# **getethstat**

WMPRO, WMMINI FW  $>= 1.0$  WMMEGA FW  $>= 2.0$ 

Get Ethernet connection status information

## **Description**

### array getethstat ( )

Return an array containing information on the status of the LAN interface

#### **Parameters**

None

#### **Return Values**

**Array** containing the following keys and values:

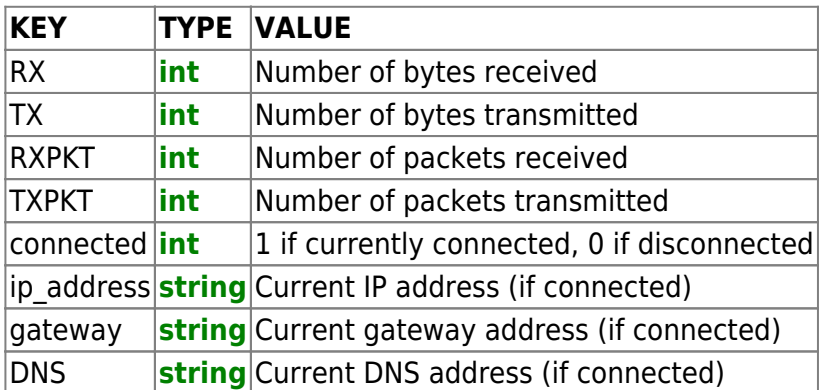

#### **Example**

```
<pre><?
   $arr=getethstat();
  if ($arr['connected']) {
     print("Ethernet is currently connected\r\n");
  } else {
     print("Ethernet is NOT currently connected\r\n");
   print_r($arr);
 }
? > </pre>
```
Typical output for the above example (results vary depending on the status of the connection):

```
Ethernet is currently connected
[5arr] = Array(int) [RX] \Rightarrow 11134469(int) [TX] \Rightarrow 19102145(int) [RXPKT] => 536579
(int) [TXPKT] => 174112
(int) [connected] => 1
(string) [ip address] => 90.0.0.126(string) [gateway] => 90.0.0.1(string) [DNS] => 90.0.0.1
)
```
#### **See Also**

[setethpower\(\)](https://www.wattmon.com/dokuwiki/uphp/functions/setethpower) - Enable or disable the ethernet controller

[get3gstat\(\)](https://www.wattmon.com/dokuwiki/uphp/functions/get3gstat) - Get cellular data connection status information

From: <https://www.wattmon.com/dokuwiki/>- **Wattmon Documentation Wiki**

Permanent link: **<https://www.wattmon.com/dokuwiki/uphp/functions/getethstat>**

Last update: **2021/09/13 05:57**

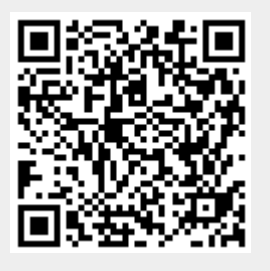